#### A Compiler for High Performance Computing with Many-core Accelerators

#### N.Nakasato (University of Aizu, Japan) J.Makino (National Astronomical Observatory, Japan)

#### Agenda

No.2

- Problem description
	- Astronomical Particle Simulations
- Our Approach
- Performance evaluation
- Summary

#### No.3 Astronomical Particle Simulation

- Simulate evolution of the universe
	- As a collection of particles
	- Depending on scale, each particle represents
		- Galaxy
		- Star
		- Asteroid
		- Gas blob etc.
	- Particles are interacting
		- Mainly by gravity
			- Long-range force

## Grand Challenge Problems

The APM Galaxy survey Maddox Sutherland Efstathiou & Loveday

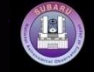

**Hickson Compact Group 40** Subaru Telescope, National Astronomical Observatory of Japan CISCO (J & K') January 28, 1999

No.4

## Grand Challenge Problems

- Simulations with very huge N
	- How is mass distributed in the Universe?
		- One big run with  $N \sim 10^{9-12}$
	- Scalable on a simple big MPP system
		- Limited by memory size
- Modest N but complex physics

– Precise modeling of formation of astronomical objects like galaxy, star, solar system.

 $-$  Need many runs with N  $\sim$  10<sup>6-7</sup>

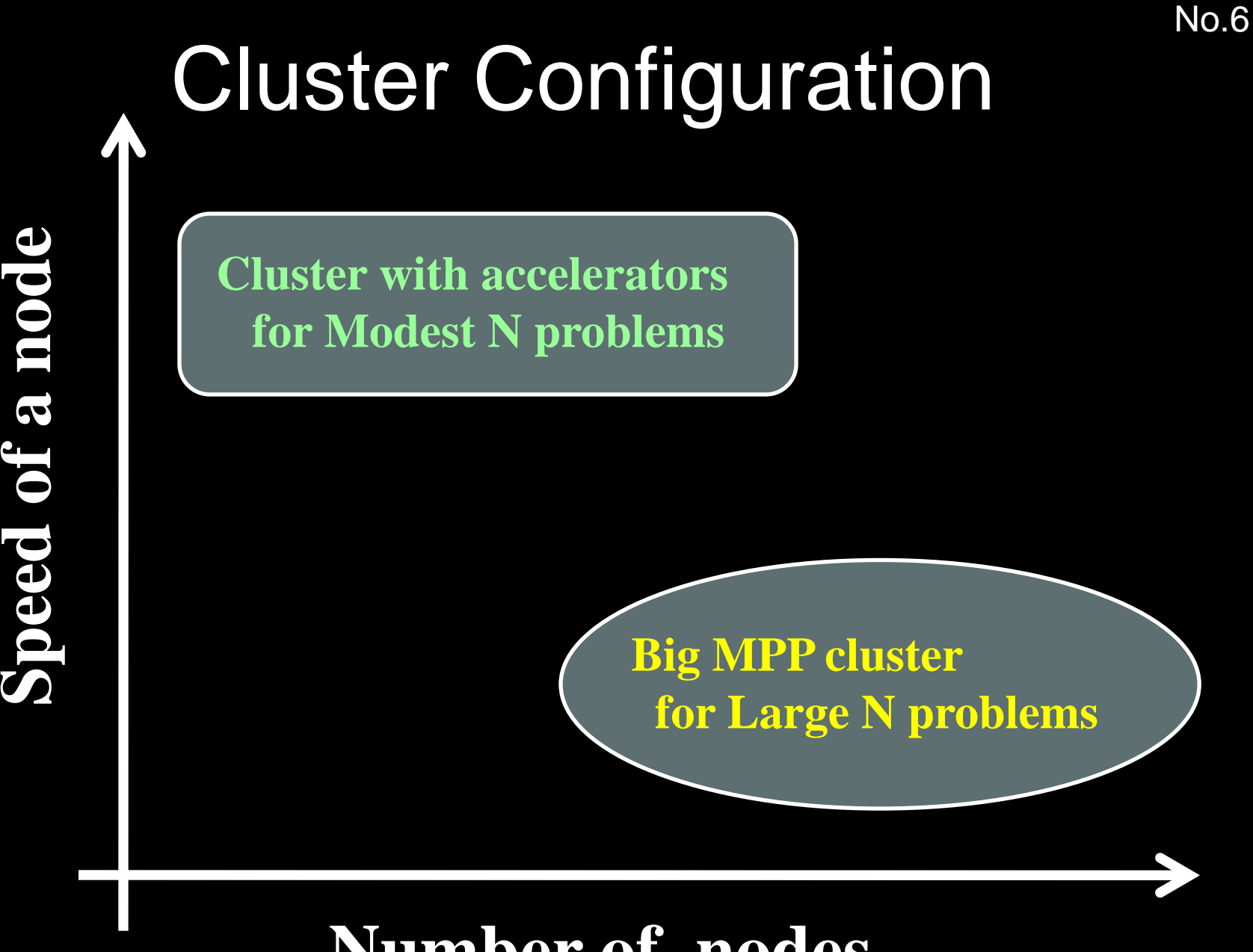

**Number of nodes**

## Numerical Modeling

• Solve ODE for many particles

$$
\frac{d\vec{v}_i}{dt} = \sum_{j=1}^{N} \vec{f}(\vec{r}_i - \vec{r}_j)
$$
  
here f is gravity, hydro force etc.  
to main problems  
low to integrate the ODE?  
low to compute RHS of ODE?  
• We will use accelerators for this part

where f is gravity, hydro force etc…

- Two main problems
	- How to integrate the ODE?
	- How to compute RHS of ODE?
		-

#### No.8 A simple way to compute RHS

• Compute force summation as

```
for i = 0 to N-1s[i] = 0for j = 0 to N-1s[i] += f(x[i], x[j])
```
Fig. 1. A simple nested loop to computer a general force calculation.

- Each s[i] can be computed independently
	- Massively parallel if N is large
	- Given i & j, each f(x[i],x[j]) can be computed independently if f() is complex

# Unrolling (vectrization)

• Parallel nature enable us to unroll the outer-loop in n-ways

```
for i = 0 to N-1 each 4
 s[i] = s[i+1] = s[i+2] = s[i+3] = 0for j = 0 to N-1s[i] += f(x[i], x[j])s[i+1] += f(x[i+1], x[j])s[i+2] += f(x[i+2], x[j])s[i+3] += f(x[i+3], x[j])
```
– Two types of variables

- x[i] and s[i] are unchanged during j-loop
- x[j] is shared at each iteration

– Map computation for each x[i] to PE on accelerators

#### Using Many-core Accelerators

- To use accelerators, need two programs
	- A program running on host
	- A program running on accelerators
		- Compute kernel
- Example
	- C for CUDA / Brook+
		- Host program in C++
		- Compute kernel in extended C+ +
			- Function with appropriate keyword
			- Separate source code

### GRAPE-DR

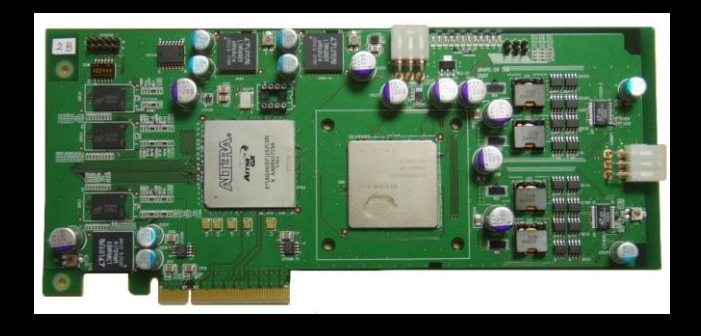

**One Chip: 512 PEs Running at 400 MHz 8x PCI-E gen1 288 MB Consume ~ 50 W**

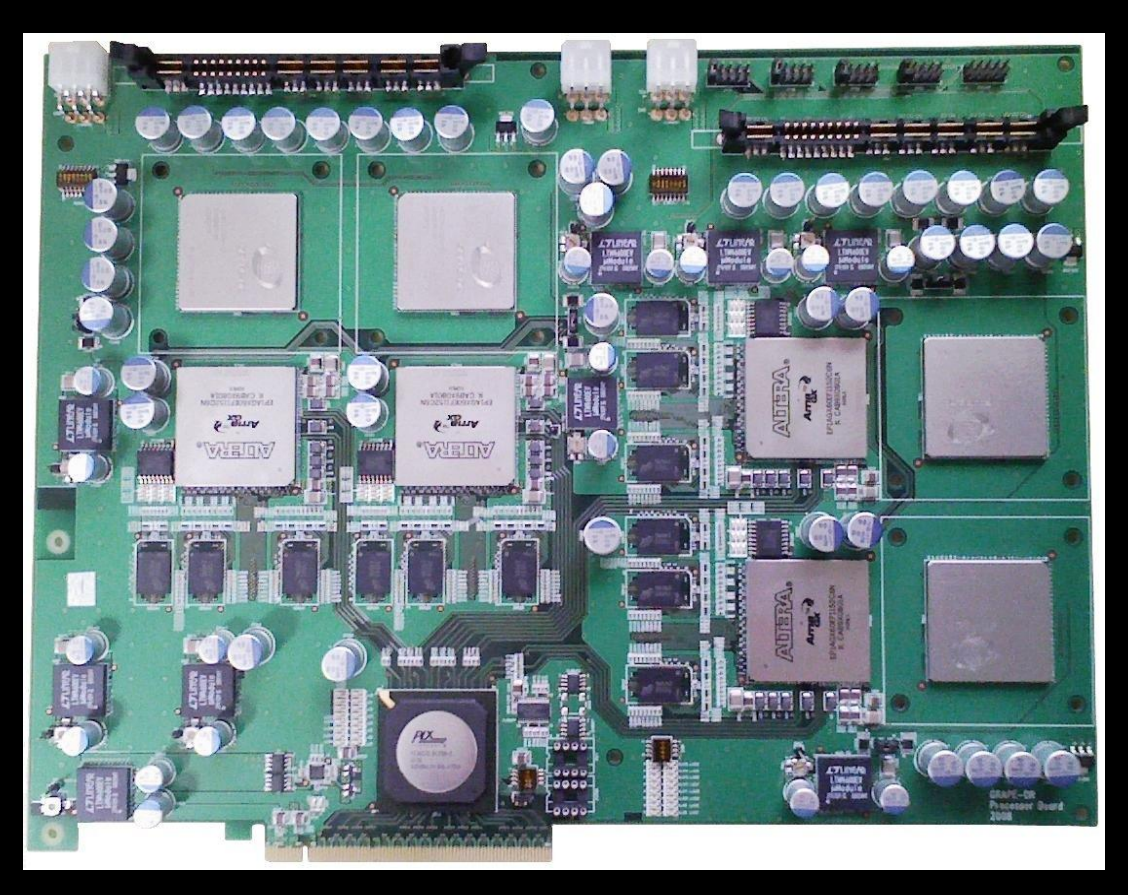

#### **Ranked at 277th on TOP500 Ranked at 5th on Green500**

#### Many-core Accelerators

- Both GRAPE-DR and R700 GPU
	- DP performance > 200 GFLOPS
	- Have many local registers : 72/256 words
	- Resource sharing in SP and DP units

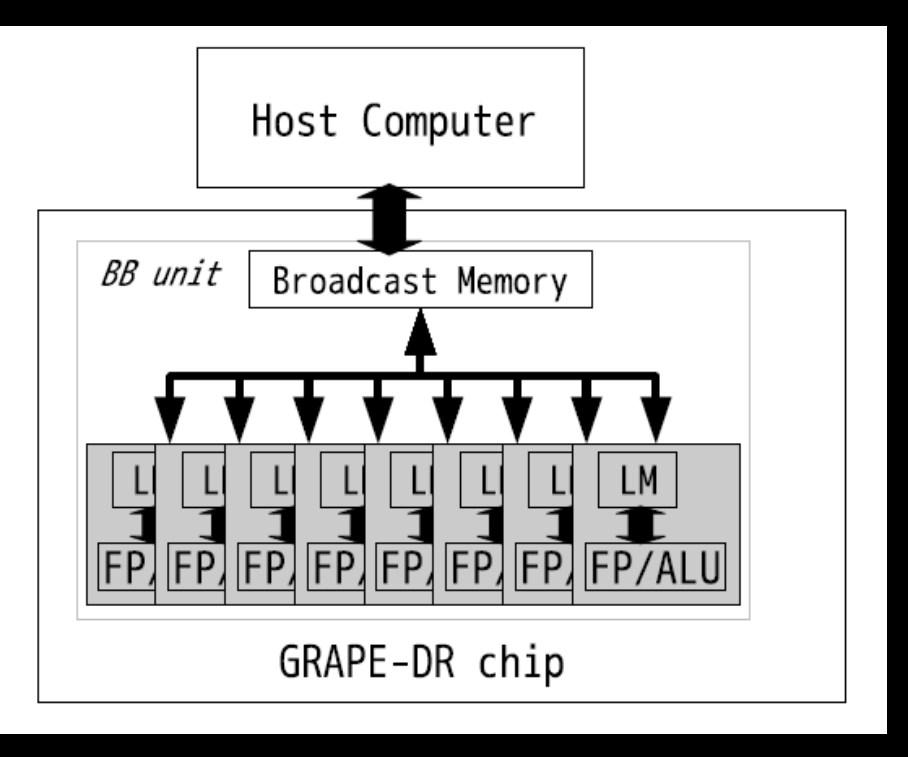

**But different in**  • **R700 has more complex VLIW stream cores**

- **R700 has no BM**
- **R700 has faster memory I/O** •**DR has reduction network for efficient summation**

## Our Approach

- Ask user to specify
	- Which part of a code is in parallel
	- In addition, what nature of each variables
	- Write that information in DSL
- Then, our compiler generates an code by using predetermined optimization techniques
	- This is dependent on a problem
	- Current one is only for the particle summation

## Usage Model (1)

• Original source code of particle simulations

```
… initialization …
while(t \leq t end) {
 … predict …
 for(i = 0; i < n; i++) {
  for (j = 0; j < n; j++) {
    f[i] += force(x[i], x[i]);}
 }
 … update …
 t = t + dt;}
 … finalization …
```
**Where the part to be able to compute in parallel**

No.14

## Usage Model (2)

#### • User write a source in DSL such as

```
LMEM xi, yi, zi, e2;
BMEM xj, yj, zj, mj;
RMEM ax, ay, az;
dx = xj - xi;dy = yj - yi;dz = zi - zir1i = rsqrt(dx**2 + dy**2 + dz**2 + e2);af = m\dot{x}r1\dot{x}x3;ax += af \star dxay += af \star dy;az += af*dz;
```
– Our compiler generates optimized machine code for GPU / GRAPE-DR

## Usage Model (3)

- And also generates APIs as library to send/receive data and control the accelerator
	- **… initialization…** while( $t \leq t$  end) { **… predict ..**
	- **send\_data(n, x); execute\_kernel(n); receive\_data(n, f); … update …**
	- $t = t + dt$ ;

**}**

**Where a user replaces the nested loop with call to APIs and link the code with the generated library**

#### Features

- Accelerates force summation loop
- Support two accelerators
	- R700 architecture GPU
	- GRAPE-DR
		- Developed by JM etal.
- Precision controllable
	- Single, Double, & Quadruple precision
		- QP through DD emulation techniques
	- Partially support mixed precision

## Our Compiler

- Written in C++ – Prototype was developed in Ruby
- We use following software/library
	- Boost sprit for the parser
	- Low Level Virtual Machine for the optimizer
	- Google template library for the code generators

### Compiler Flow

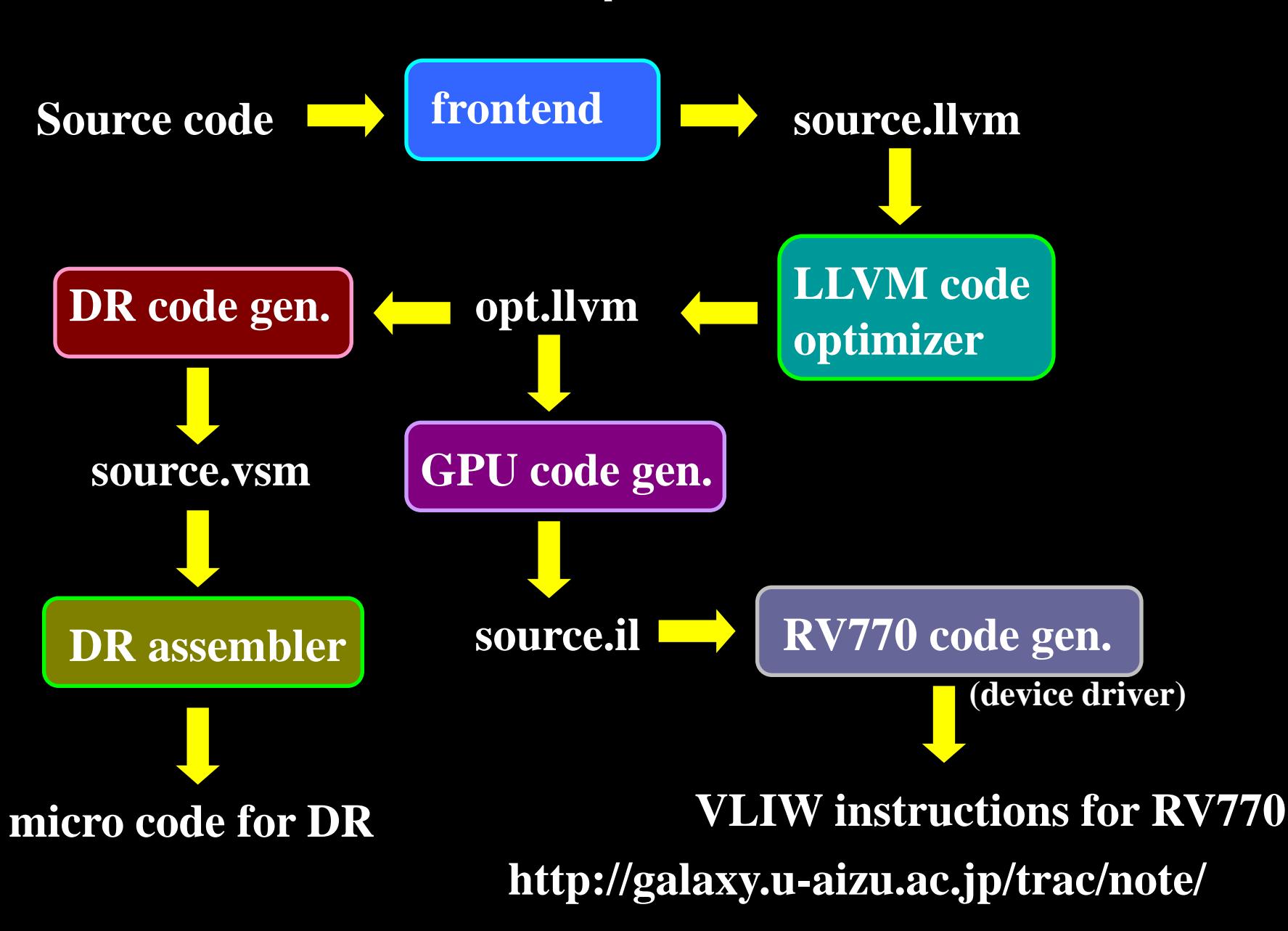

## Example 1 : N-body

• Simple softened gravity

$$
\bm{f}_i = \sum_{j=1}^N \frac{m_j(\bm{x}_i - \bm{x}_j)}{(|\bm{x}_i - \bm{x}_j|^2 + \epsilon^2)^{3/2}},
$$

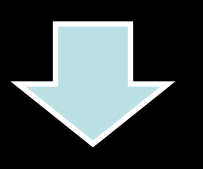

```
LMEM xi, yi, zi, e2;
BMEM xj, yj, zj, mj;
RMEM ax, ay, az;
dx = xj - xi;dy = yj - yi;dz = zj - zi;r1i = rsqrt(dx**2 + dy**2 + dz**2 + e2);af = mj*r1i**3;ax += af*dx;ay += af \star dy;az += af \star dz;
```
### Optimization on GPU

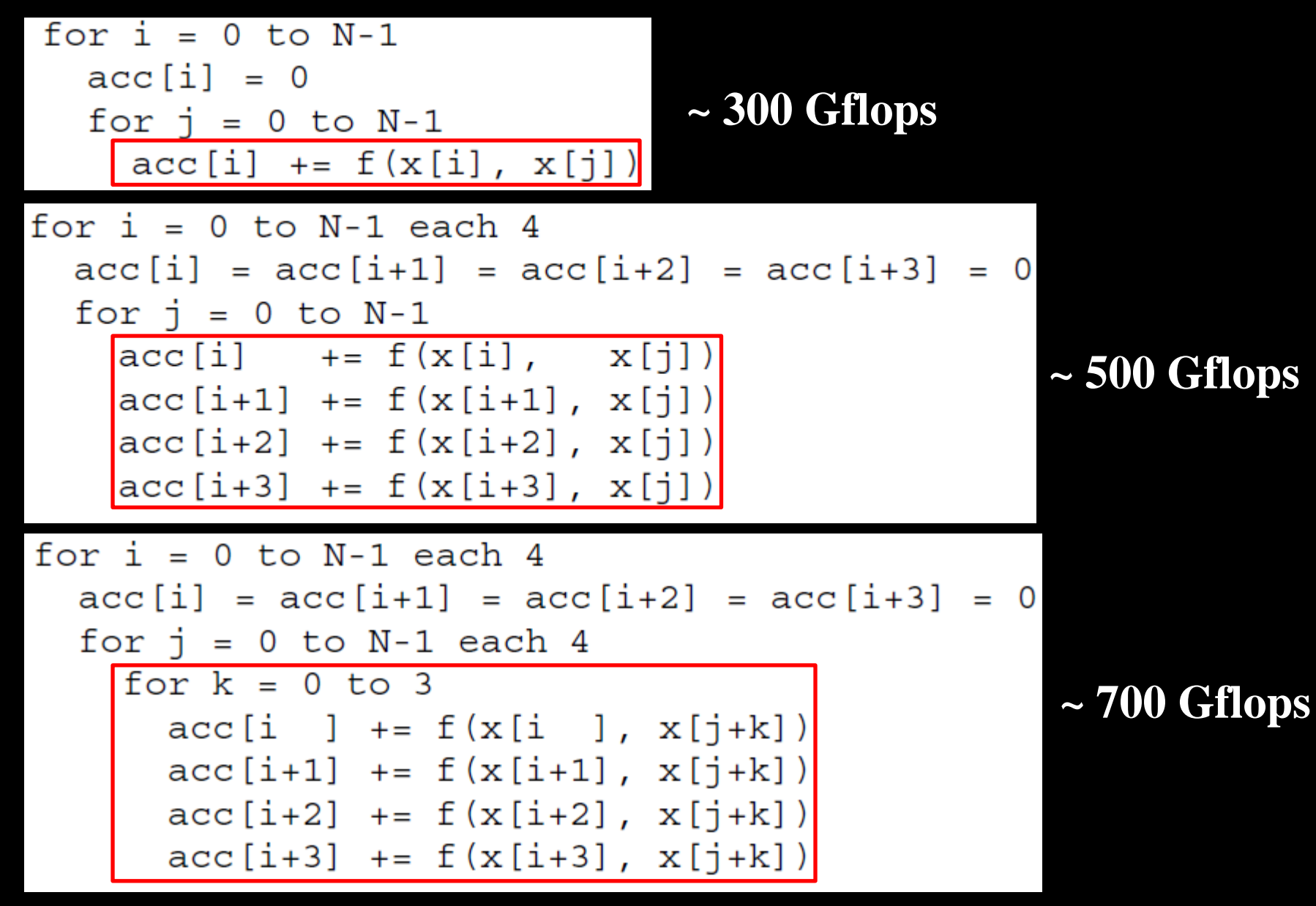

### Performance of O(N<sup>2</sup>) algorithm

No.22

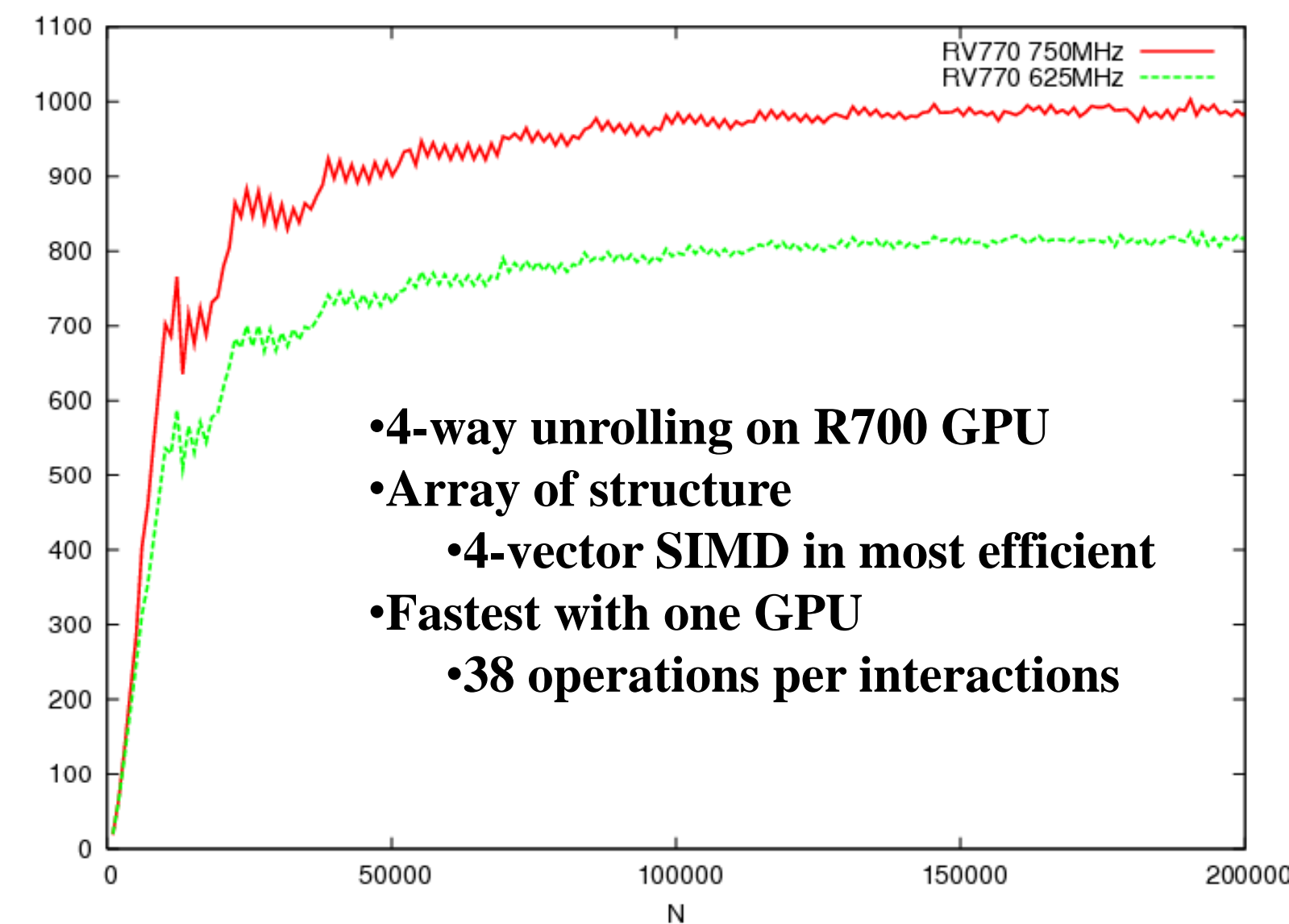

GFLOPS

#### Example 2: Feynman-loop integral

No.23

$$
I = \int_0^1 dx \int_0^{1-x} dy \int_0^{1-x-y} dz F(x, y, z),
$$
  
\n
$$
F(x, y, z) = D(x, y, z)^{-2}
$$
  
\n
$$
D = -xyz - tz(1 - x - y - z) + (x + y)\lambda^2
$$
  
\n
$$
+ (1 - x - y - z)(1 - x - y)m_e^2
$$
  
\n
$$
+ z(1 - x - y)m_f^2.
$$
\n(2)

**LMEM xx, yy, cnt4; BMEM x30\_1, gw30; RMEM res; CONST tt, ramda, fme, fmf, s, one;**

**zz = x30\_1\*cnt4; d = -xx\*yy\*s-tt\*zz\*(one-xx-yy-zz)+(xx+yy)\*ramda\*\*2 + (one-xx-yy-zz)\*(one-xx-yy)\*fme\*\*2+zz\*(one-xx-yy)\*fmf\*\*2; res += gw30/d\*\*2;**

#### Performance of QP operations

• Computation of Feynman-loop integral – elapsed time in QP operations

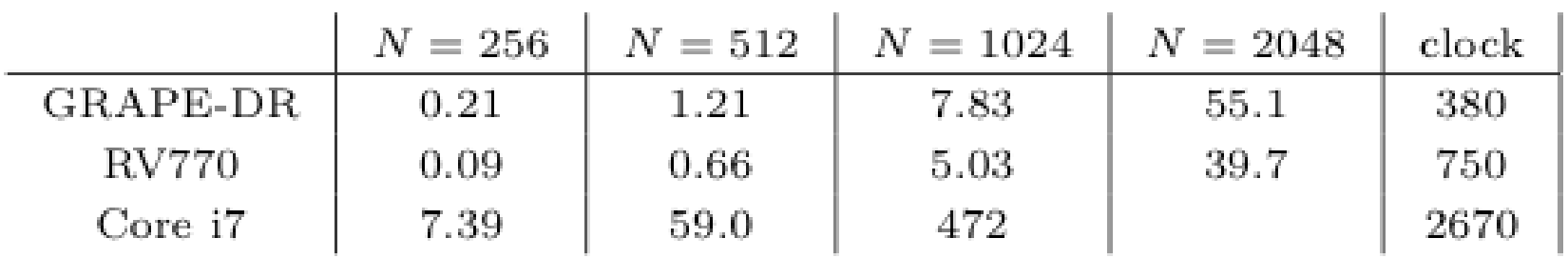

– CPU ~ 80 Mflops

– R700 GPU ~ 6.43 – 7.57 Gflops

– GRAPE-DR ~ 2.67 – 5.46 Gflops

• Tow reasons why QP is so fast – High compute density – DR & R700 are register rich

## Example 3: Mixed Precision

• High accuracy integration needs high accuracy in distance and summation

```
LMEM xi, yi, zi, e2;
BMEM xj, yj, zj, mj;
RMEM ax, ay, az;
dx = xj - xi;dy = yj - yi;dz = zj - zi;r1i = rsqrt(dx**2 + dy**2 + dz**2 + e2);af = mj*rli**3;ax += af*dx;ay == af*dy;az += af*dz;
```
## Mix Precision Example

• Add declaration lines to specify precision of variables

#### **IMPLICIT REAL8;**

**LMEM xi, yi, zi, e2; BMEM xj, yj, zj, mj; RMEM ax, ay, az; REAL16 xi, yi, zi, xj, yj, zj, ax, ay, az;**

#### • Performance of the Hermite scheme

- 4-th order integration scheme
- 6.31 GFLOPS with QP

– 27.8 GFLOPS with mixed precision (4x gain)

• With negligible integration error compared to QP

## **Comparison**

- Our approach is in between two conventional approaches
	- Automatic parallel compiler
		- A user just feed an existing source code
		- But not effective in general
	- Let-users-do-everything-type compiler
		- C for CUDA, OpenCL, Brook+ etc.
		- A user have to specify every details of
			- Memory layout and its movement
			- SIMD operations
			- Threads management on GPU

## **Conclusion**

• Many-core accelerators are effective in astronomical/astrophysical N-body simulations

– But how to program?

- We have constructed a compiler for manycore accelerators
	- That accelerate force-calculation-loop
	- Features simplicity and controllable precision
- Planed Extension
	- Support O(N log N) method on GPU